# **ÉTAT DES LIEUX**

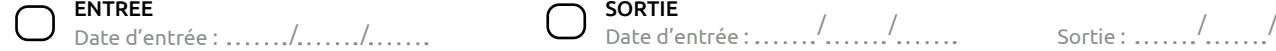

**SORTIE** 

# **Adresse du logement :** …..…..…..…..…..…..…..…..…..…..…..…..…..…..…..…..…....…..…..…..…..…..…..…..…..…..

L'état des lieux doit être établi de façon contradictoire entre les deux parties lors de la remise des clés au locataire et lors de leur restitution en fin de bail, conformément à l'article 3 de la Loi n°89-462 du 6 juillet 1989. Il fait partie du contrat de location, dont il ne peut être dissocié. L'état des lieux d'entrée peut être complété par le locataire dans les 10 jours suivant sa tenue (et pendant le 1er mois de chauffe pour les éléments de chauffage).

## **Le bailleur (ou son mandataire) :**

### **Le locataire :**

Nom (ou dénomination) : ................................................................... Domicile (ou siège social) : .......................................................................... Si état des lieux de sortie, nouvelle adresse : Nom : ...................................................................

........................................

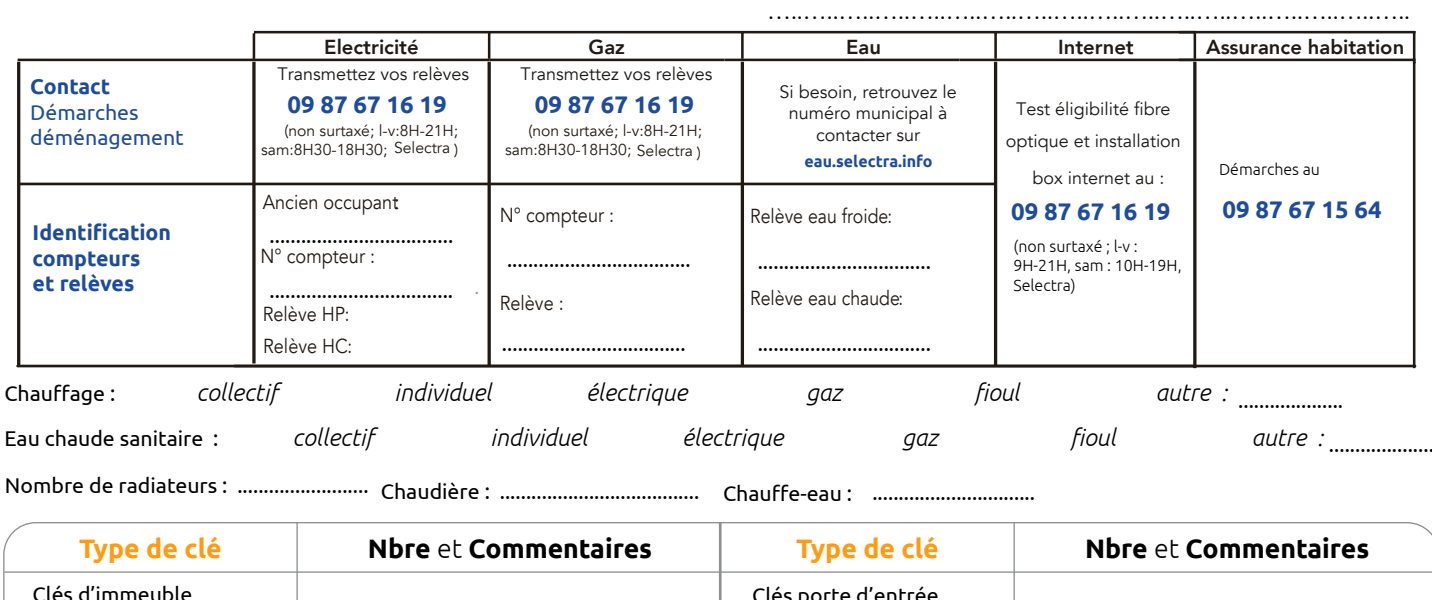

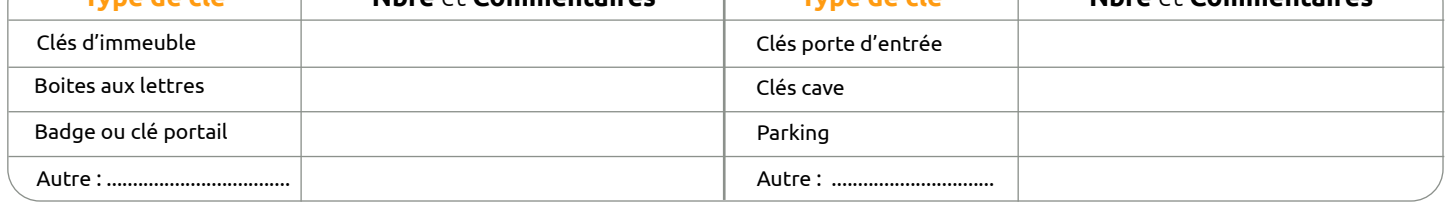

**Etat des pièces -** Complétez la colonne Etat avec les lettres M (mauvais), P (passable), B (bon), TB (très bon).

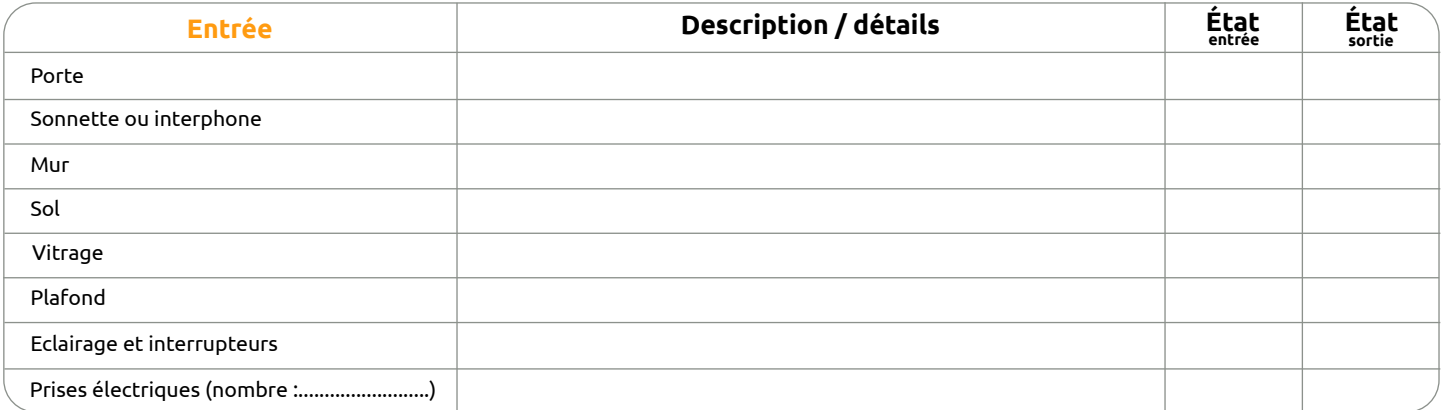

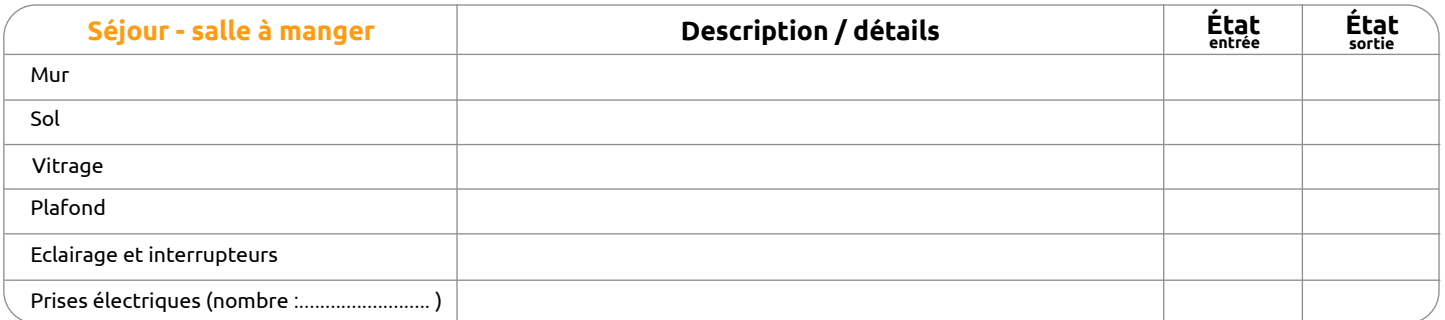

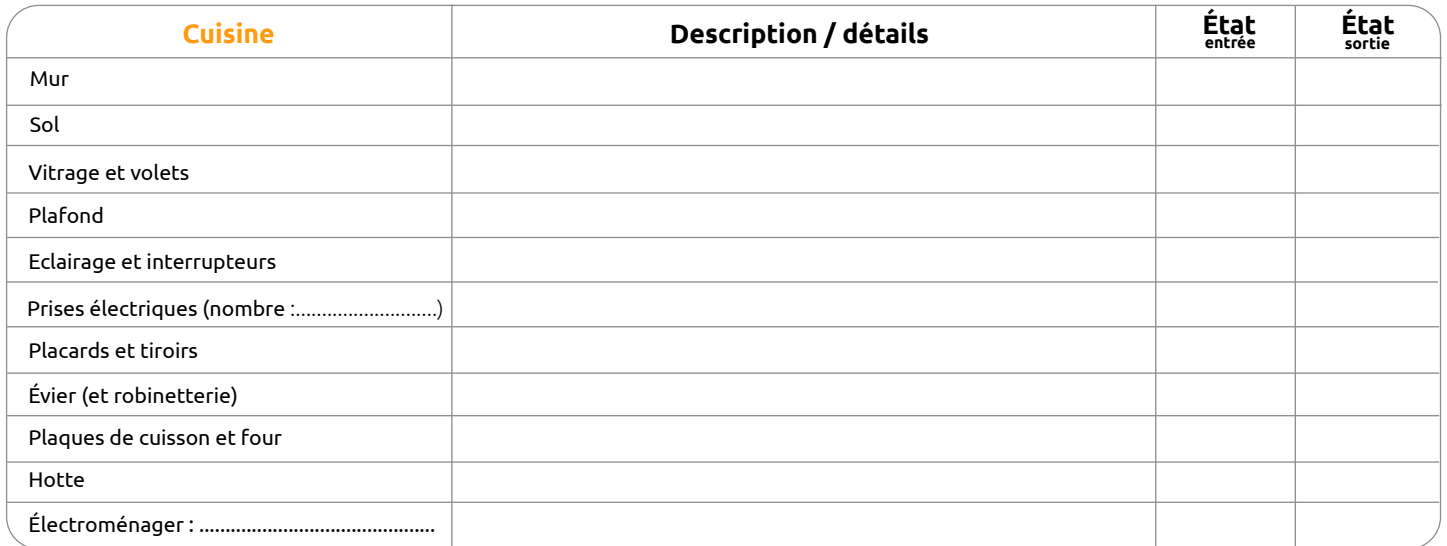

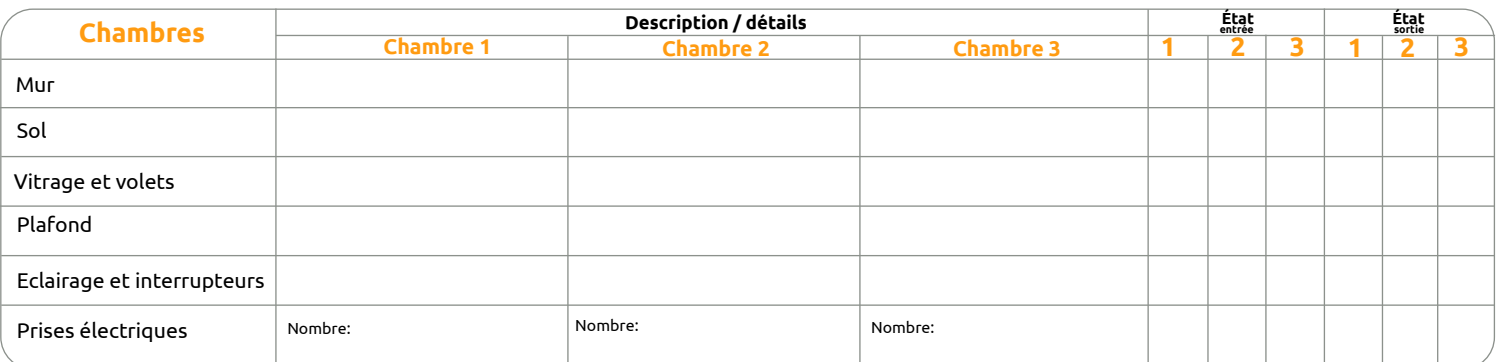

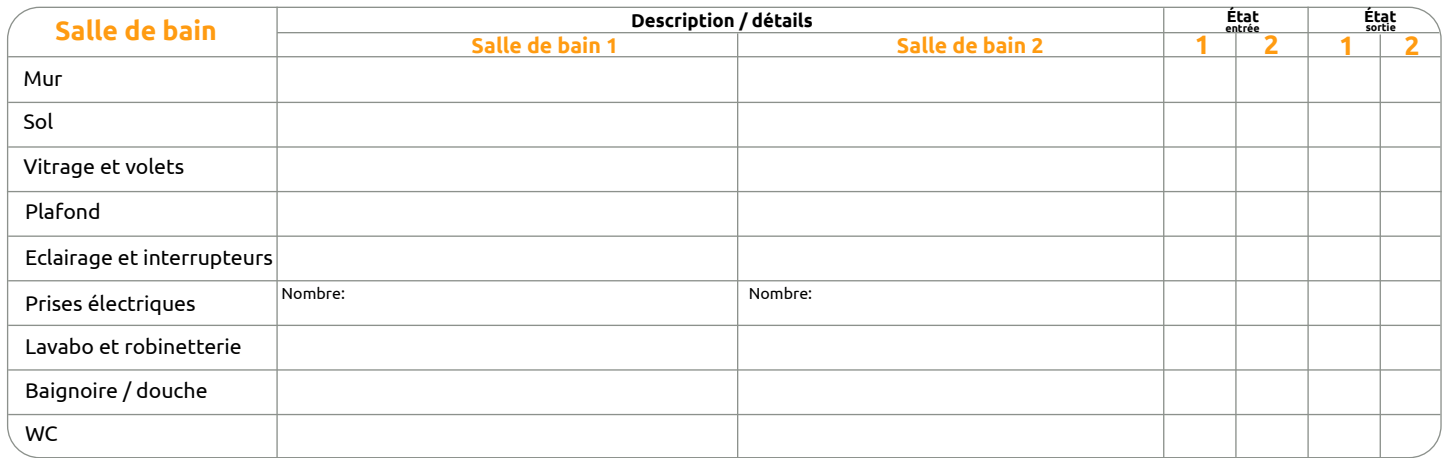

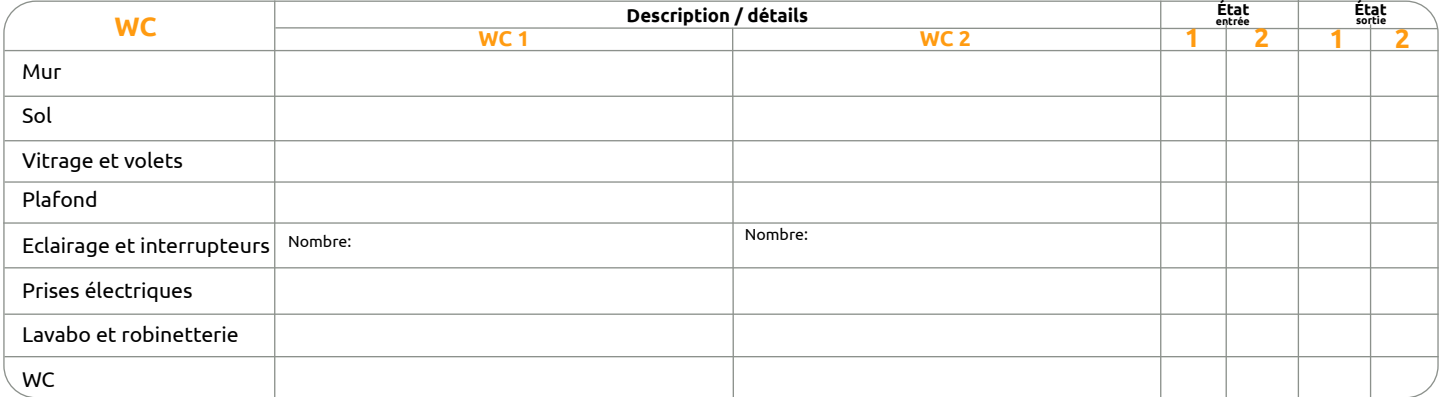

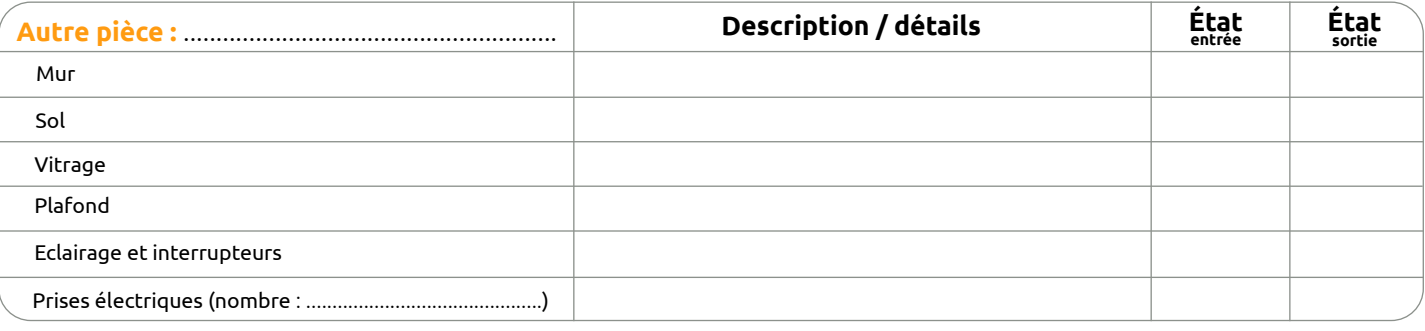

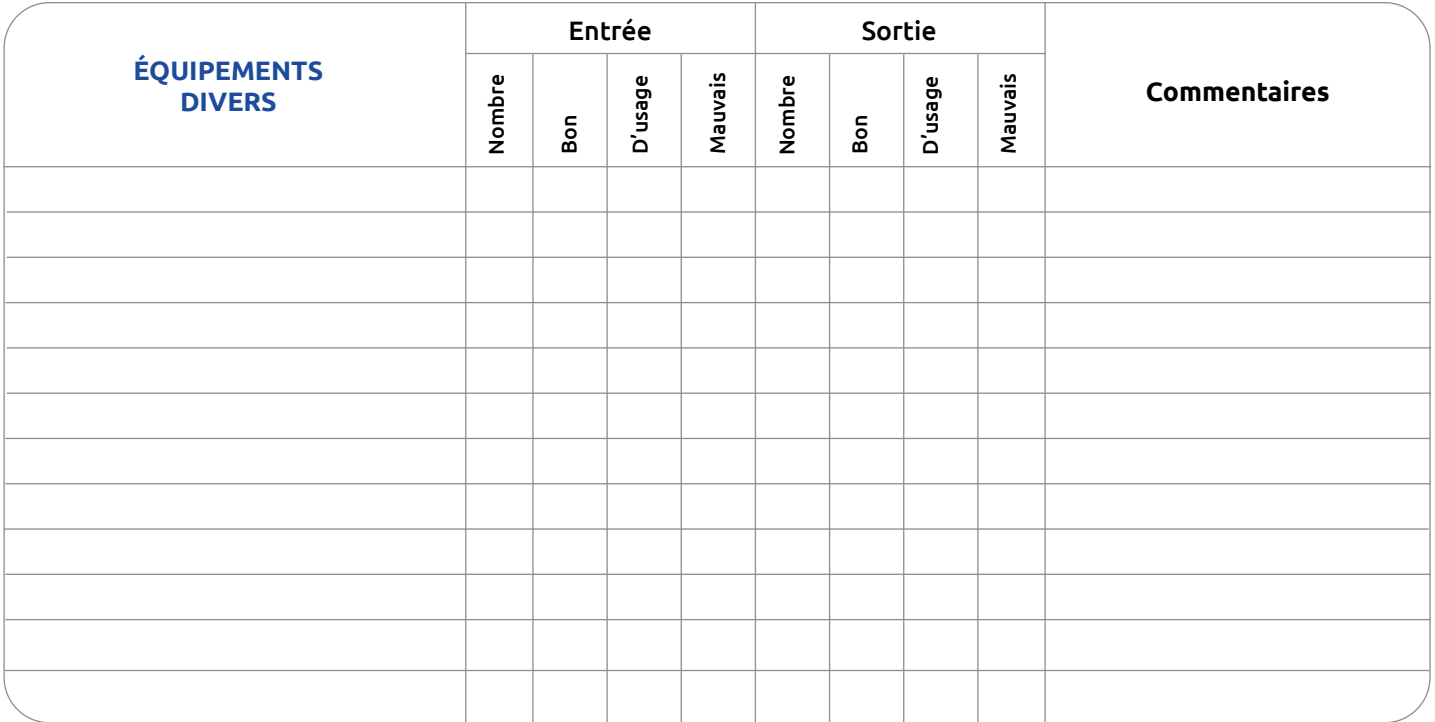

#### Observations ou réserves :

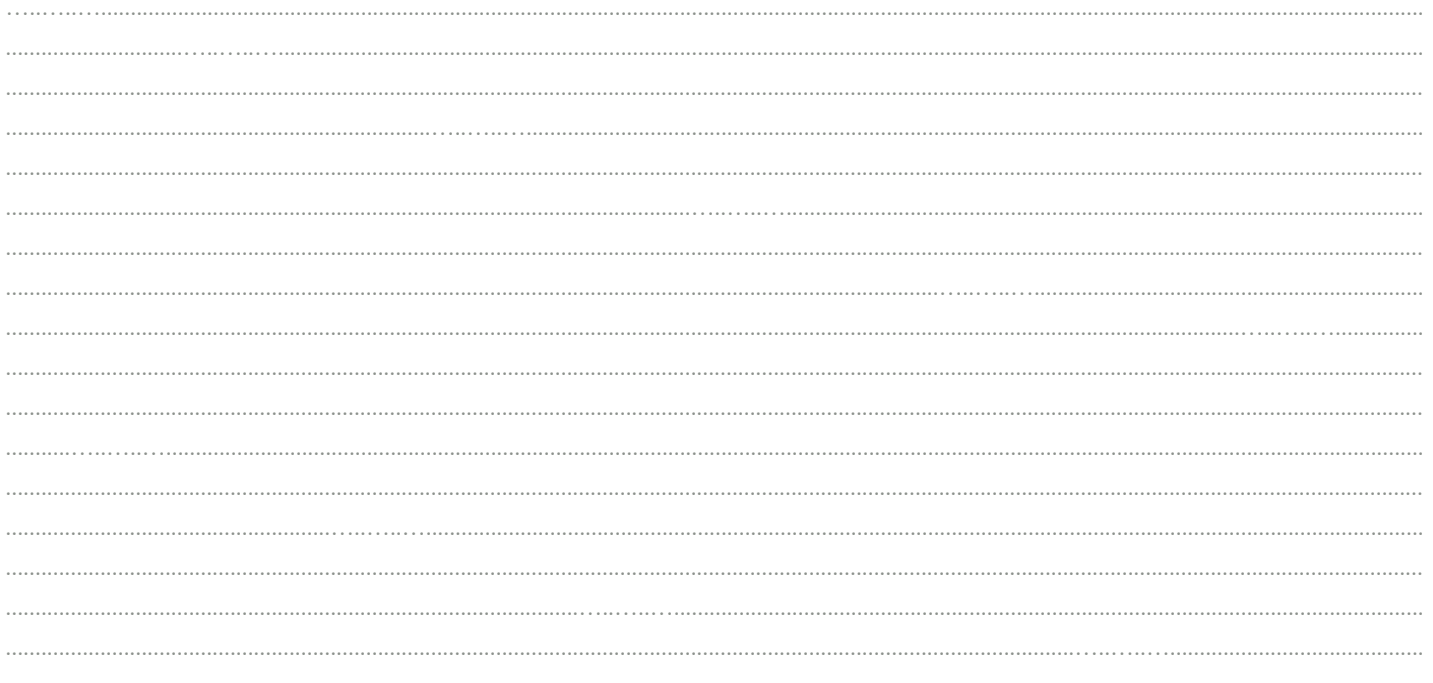

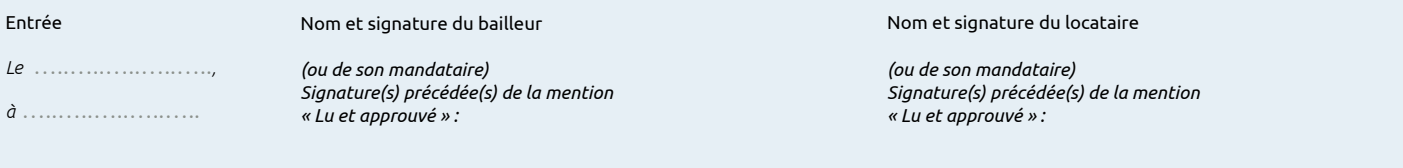

#### Sortie

*Le* …..…..…..…..…..*, à* …..…..…..…..…..

Nom et signature du bailleur

*(ou de son mandataire) Signature(s) précédée(s) de la mention « Lu et approuvé » :*

Nom et signature du locataire

*(ou de son mandataire) Signature(s) précédée(s) de la mention « Lu et approuvé » :*

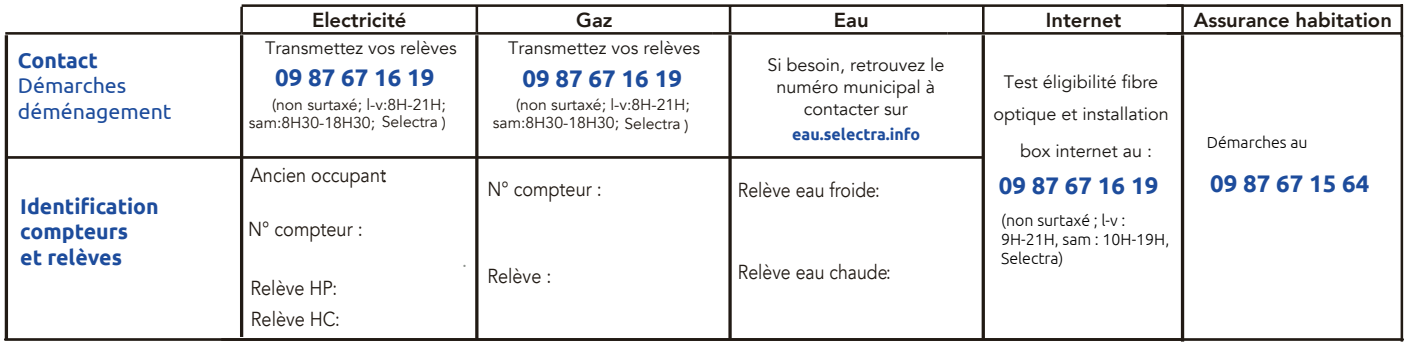